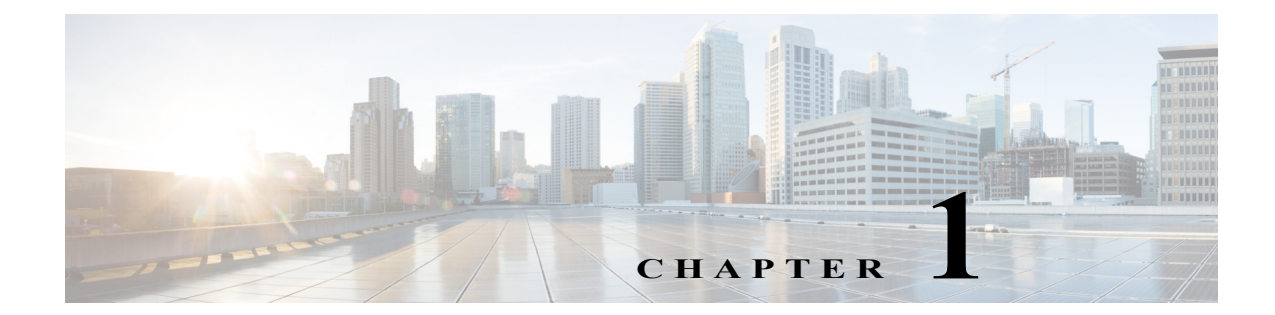

## **Setting Up Prime Network to Manage Devices, Faults, and the Network**

## **Prime Network Support for Third-Party Devices**

Prime Network supports third-party devices through Cisco Advanced Services engagement. As of release 5.0, Prime Network will not natively support third-party devices, and a Cisco Advanced Services contract will be required for their enablement and support.

## **Overview of Prime Network GUI clients**

 $\mathbf I$ 

This topic provides an overview of the Prime Network GUI clients, which provide intuitive interface for managing your network and services, and for performing the required system administration activities.

To launch the Webstart page for the Prime Network GUI clients:

**Step 1** Open your web browser and type the following address in the Address field: http://<server>:6080/ana/services/install/install/webstart.html. The following Webstart page is displayed:

## *Figure 1-1 Cisco Prime Network Webstart Page*

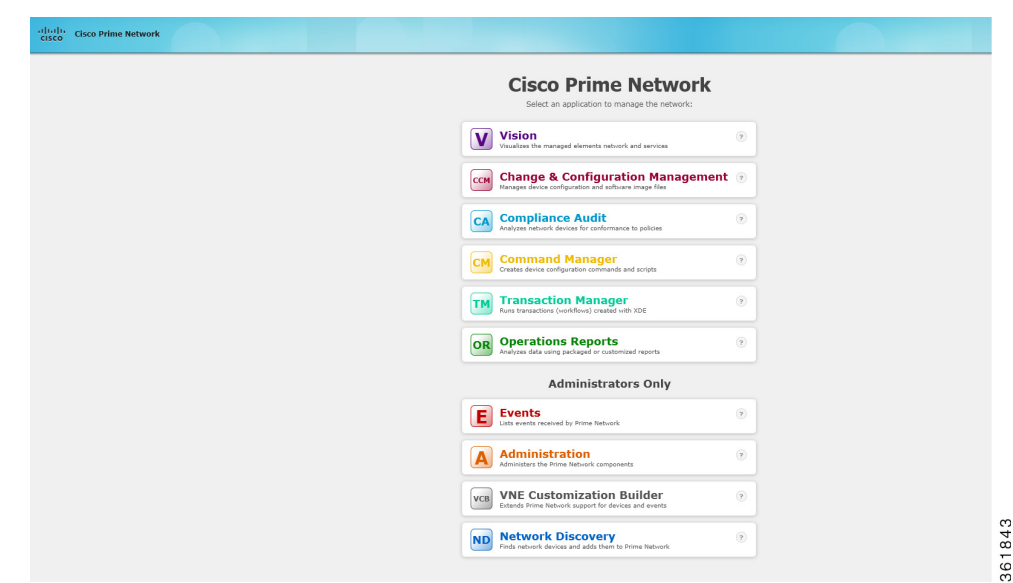

**Step 2** The webstart launch page helps launch the following GUI clients:

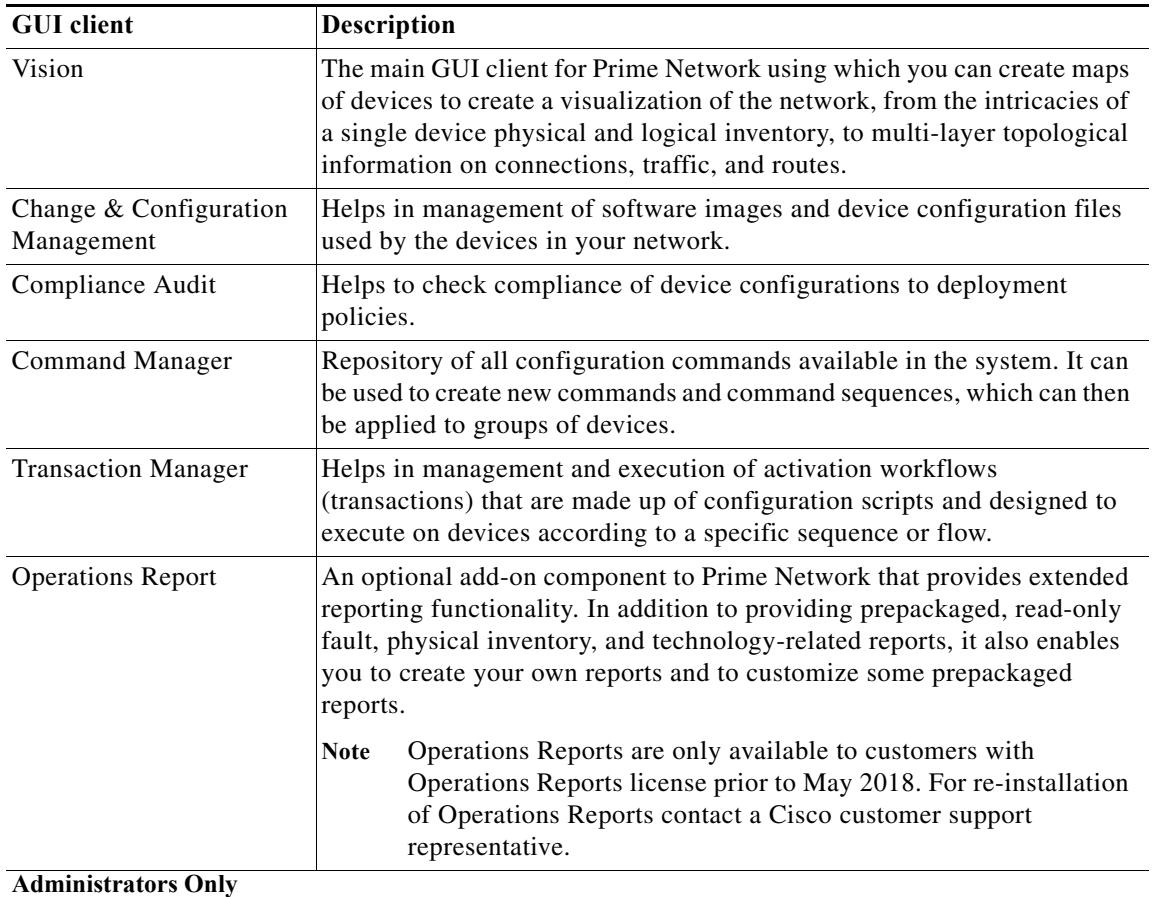

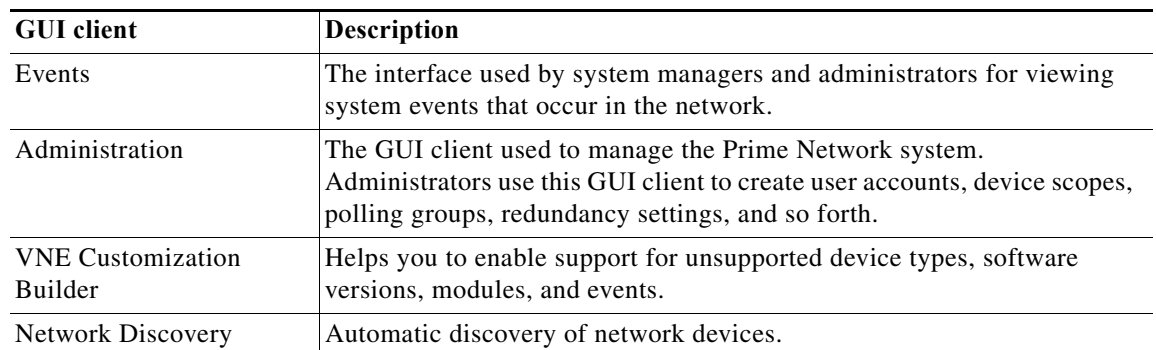

 **Overview of Prime Network GUI clients**

H

**Cisco Prime Network 5.0 User Guide**